# **บันทึกการเล่าเรื่อง เรื่อง การใช้งานระบบจองรถราชการ**

## เมื่อวันที่ ๖ มิถุนายน ๒๕๖๕

### **สำนักงานตรวจสอบภายใน มหาวิทยาลัยเทคโนโลยีราชมงคลพระนคร**

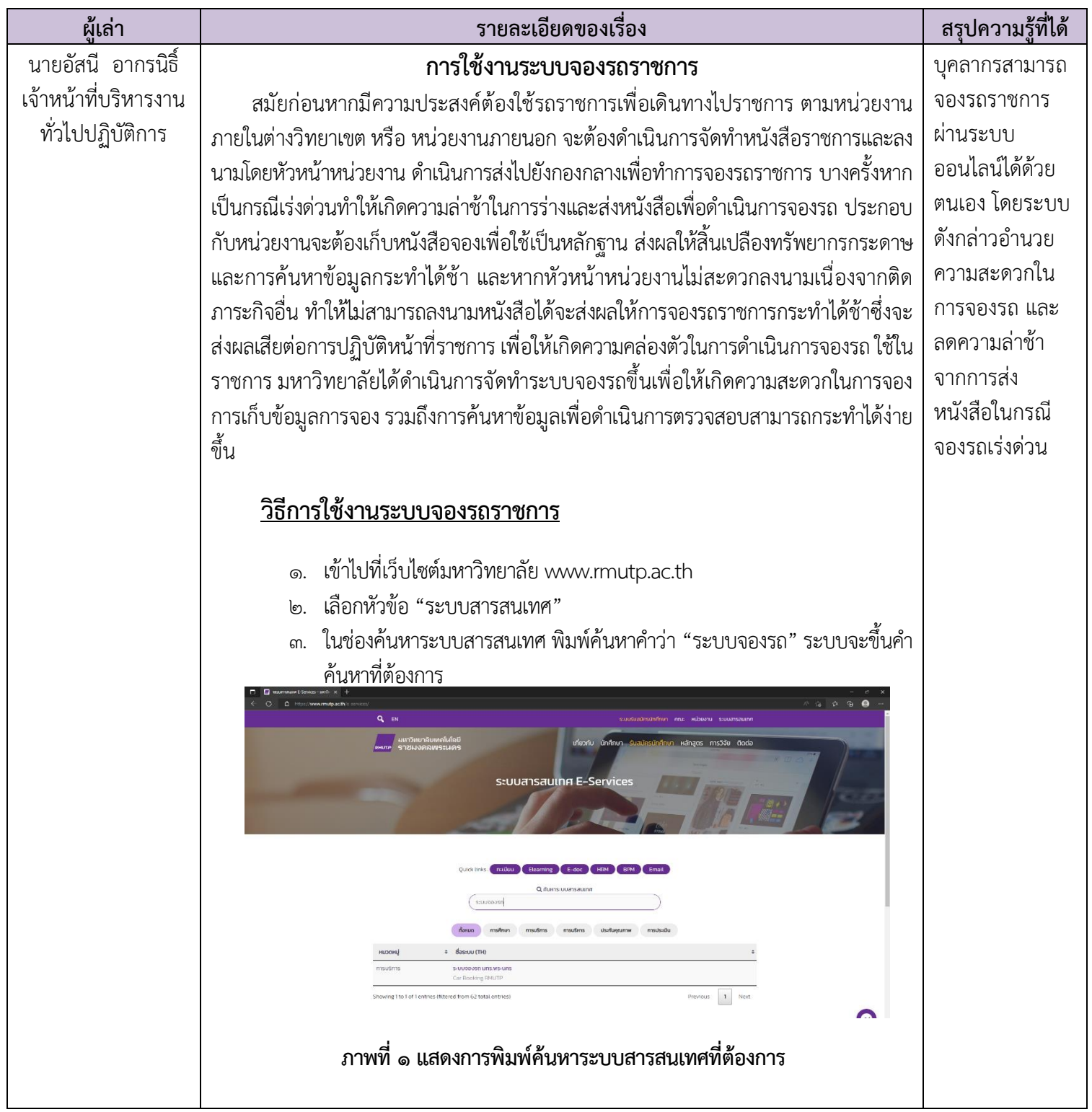

**กิจกรรมการจัดการความรู้ของสำนักงานตรวจสอบภายใน มหาวิทยาลัยเทคโนโลยีราชมงคลพระนคร**

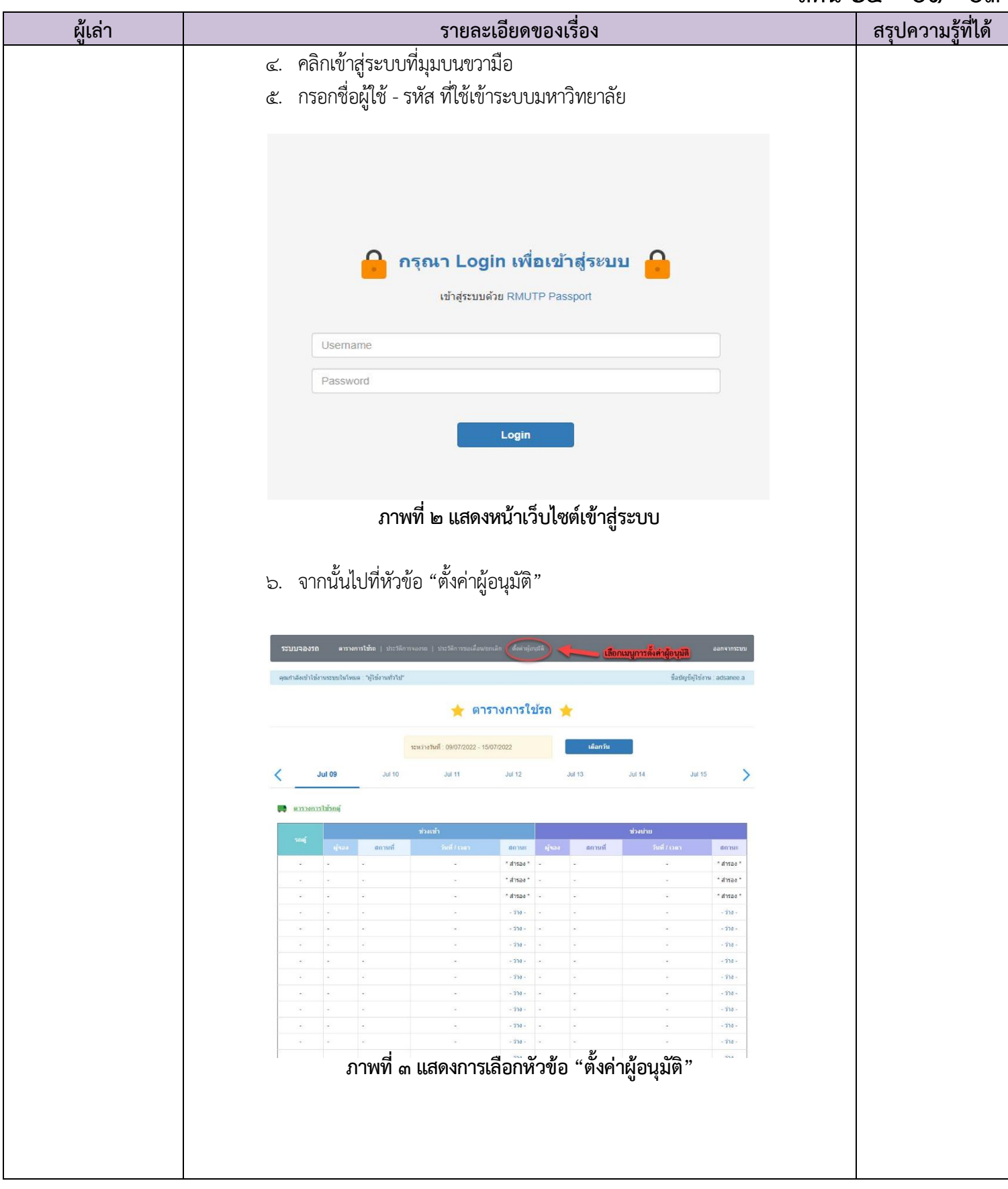

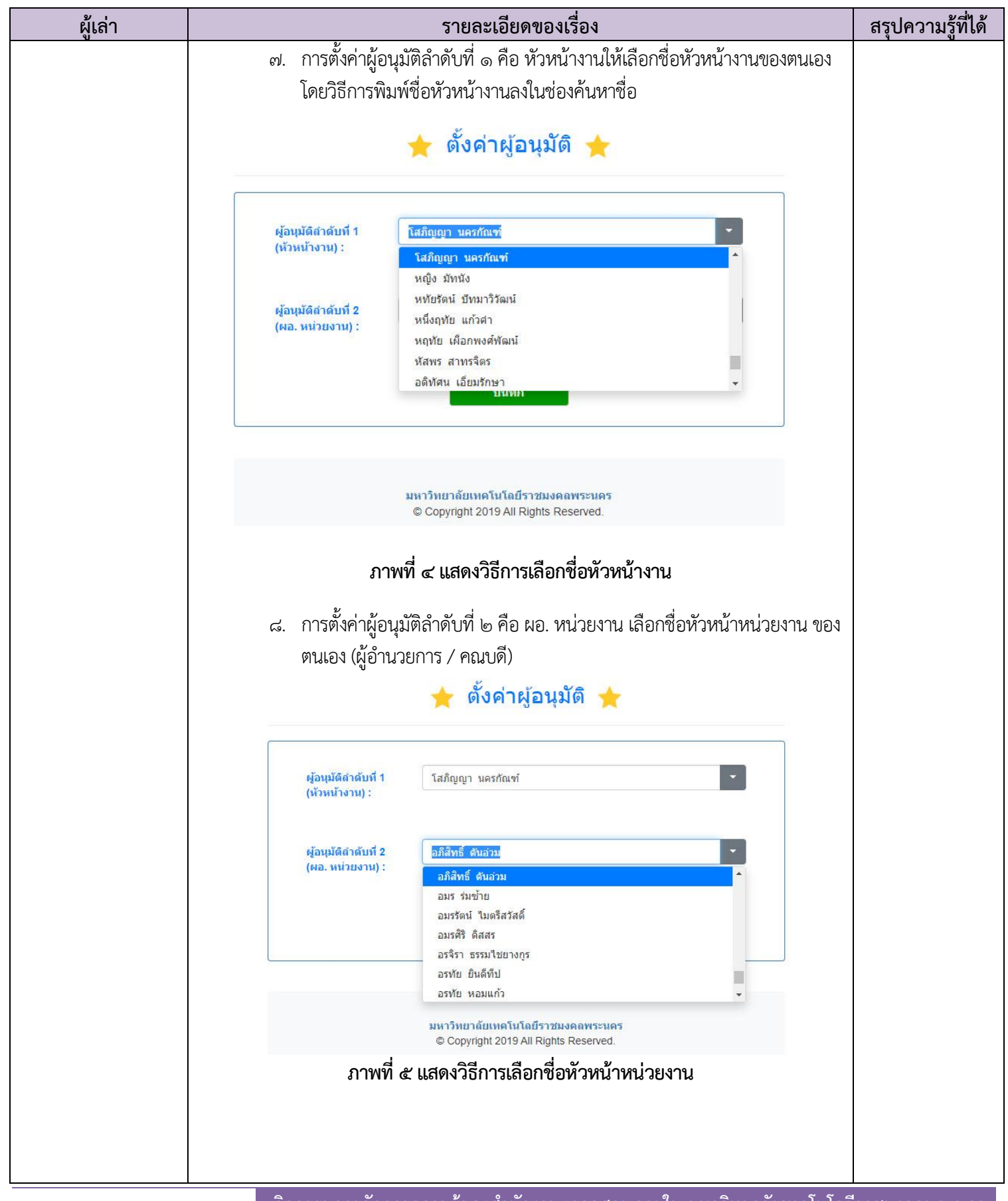

**กิจกรรมการจัดการความรู้ของสำนักงานตรวจสอบภายใน มหาวิทยาลัยเทคโนโลยีราชมงคลพระนคร**

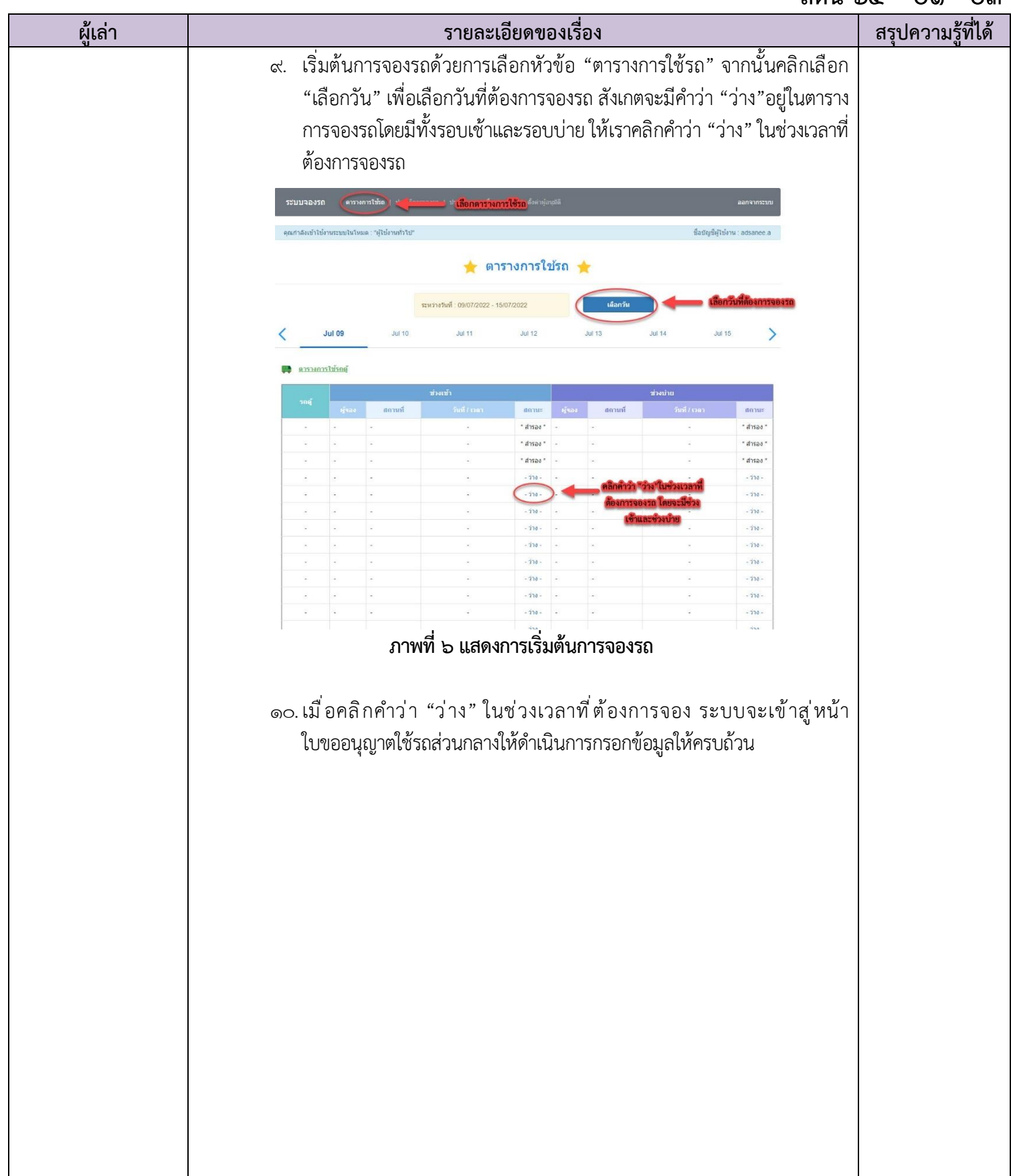

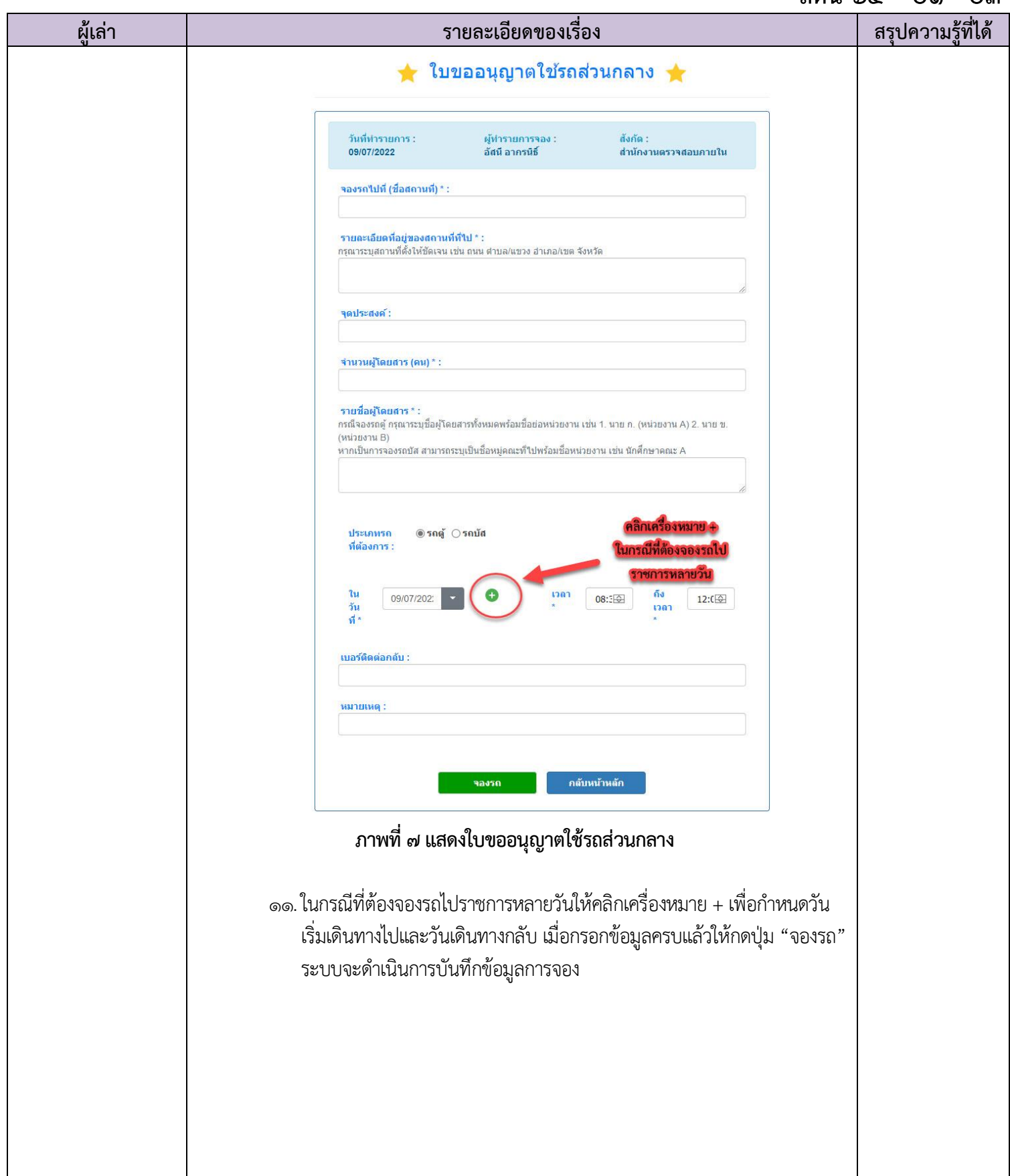

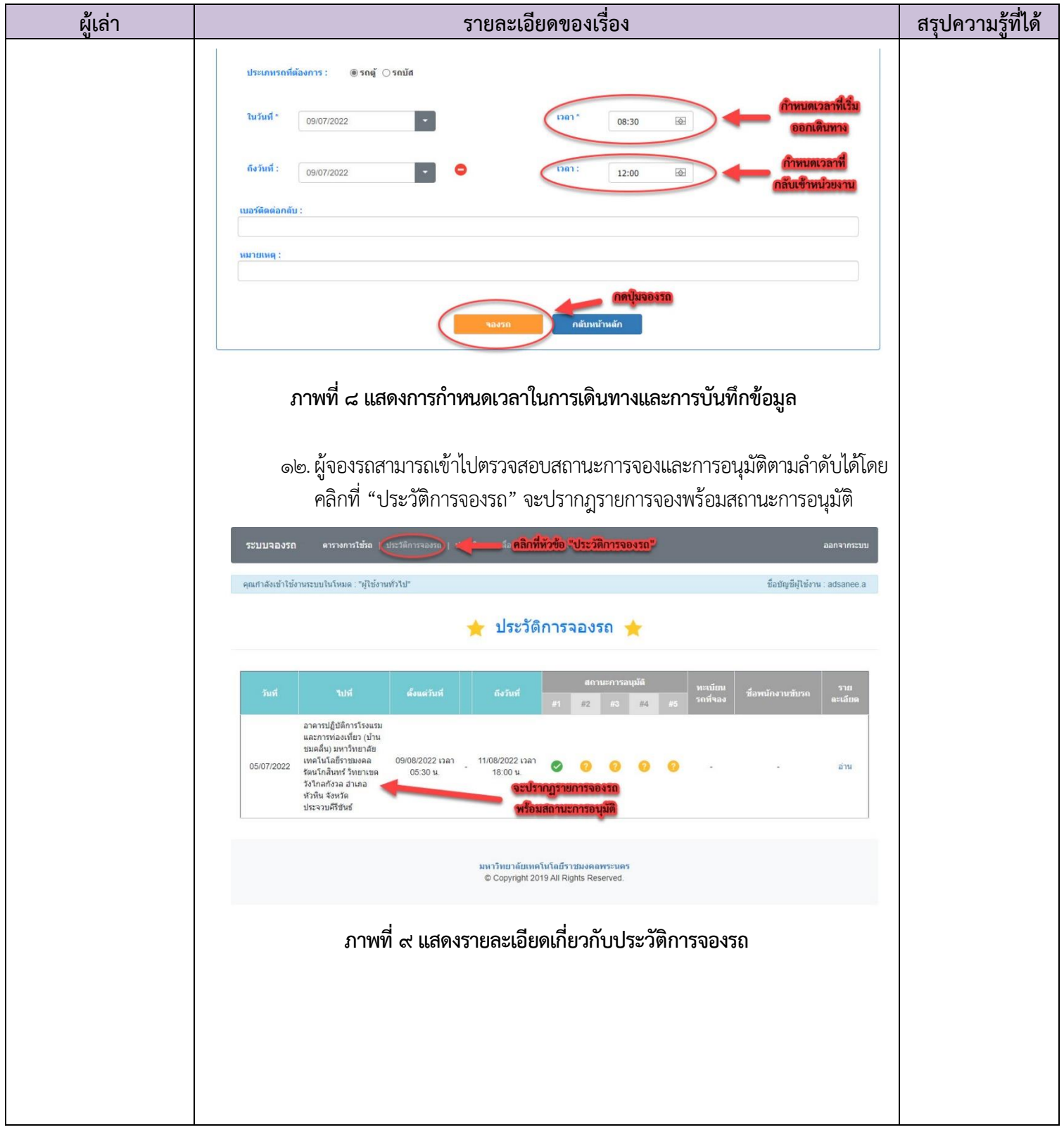